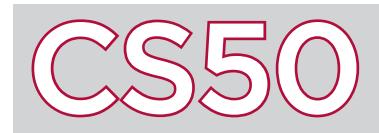

#### **Overview**

**Loops** are a way for a program to execute the same code multiple times. Instead of copying and pasting the same lines back-to-back, loops allow for code to be repeated. The resulting code is better designed: if you need to change the code that gets repeated, you only need to change it once. C has multiple different types of loops: all of which can accomplish the same things, though some may be preferable to others depending on the circumstances.

#### Key Terms

- loops
- for loop
- while loop
- infinite loop
- do while loop

1 | for (int i = 0; i < 10; i++) 2 {<br>3 }<br>4 } }<br>5 }<br>6 { printf("hello!\n"); 4 } for (int  $j = 0$ ;  $j < 10$ ;  $j++)$  $\{$ 7 printf("%d\n", j);  $8 |$  }

# For Loops

The first type of loop in C is the **for loop**. Defining a for loop requires three parts (included in parentheses after the word for, and separated by semicolons), demonstrated at left (lines 1-4).

The first part is the initialization: we create a variable **i** initially set to 0. Second is the condition: as long as the condition  $i \times 10$  is true, everything within the curly braces will keep running. As soon as the condition is **false**, then the loop ends. The third part is the loop modification: this code is executed at the end of every loop. In this case, we modify our loop by increasing the value of i by 1.

Thus, each time the loop finishes, i will increase in value by 1. As soon as i is no longer less than 10, the condition fails and the loop will end. The end result is that " $hello\n\cdot"$  is displayed 10 times.

By taking advantage of loop modification, you can also get a loop to do something slightly different each time the loop iterates. In the second for loop example (lines 5-8 above), j is initially  $\theta$ , and so  $\theta$  is printed. Then j increments to 1, and 1 is printed in the next loop iteration. This continues until j is no longer less than 10. The result is that each number from  $0$  to  $9$  is printed on its own line.

# While Loops

C also includes a type of loop called a **while loop**. A while loop checks the condition it is given: if it is true, it executes the code within the braces, and then checks the condition again. This process repeats until the condition is false. The example at right (lines 9-14) does exactly the same thing as our second for loop (lines 5-8): printing out the numbers from  $0$  to 9.

If the while loop is given a condition that is always true (like the boolean value true itself), then the loop will never stop running. The example at right (lines 15-18) is an example of an **infinite loop**: since the condition will never be false, the loop will continue running indefinitely. While loops are particular useful when you don't know in advance how many times a loop should run.

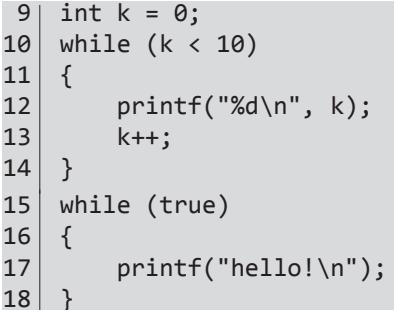

#### 19 int j; 20 do 21  $\vert$ 22  $j = get int("Positive Number: ");$ 23 } 24  $\text{while } (j \leq 0);$

### Do-While Loops

The **do-while loop** is similar to a while loop in the sense that it repeats a loop until a condition is false. However, a do-while loop, unlike a while loop, will always execute at least once, regardless of the condition. This is often valuable in cases where user input is required: the program should definitely ask for input once, and may or may not need to ask for input more times if the input is invalid.

 $\overline{1}$ 

In the example at left, the user will be prompted to enter an integer, and will be re-prompted continuously until a positive one is provided.